## A Python tool to simplify finding and loading ACCESS model data

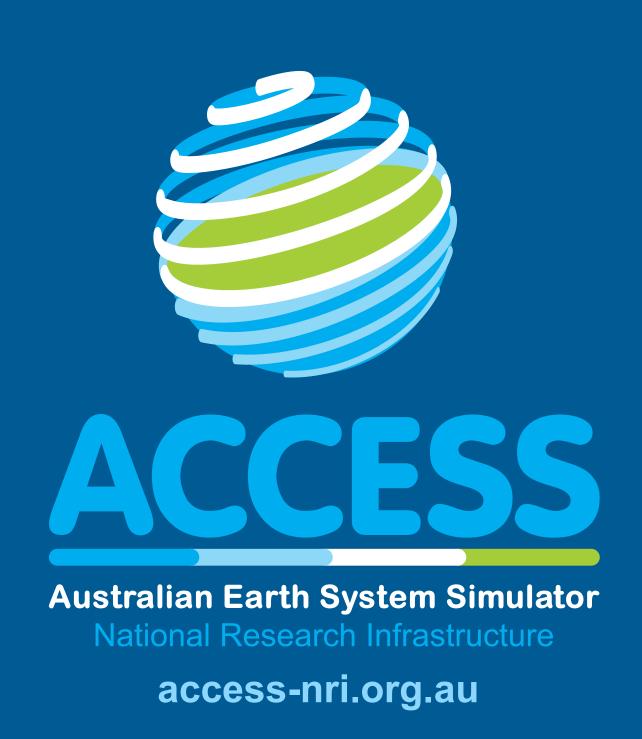

## The ACCESS-NRI Intake catalog: a community-driven approach for finding, loading and sharing data on Gadi

Dougie Squire @ ACCESS-NRI

- discover and load ACCESS and ACCESS-related data without having to know where they are or how they fit together
- easily add your data to the catalog so that others can find and use them
- available in public conda environments on Gadi (hh5 and xp65)

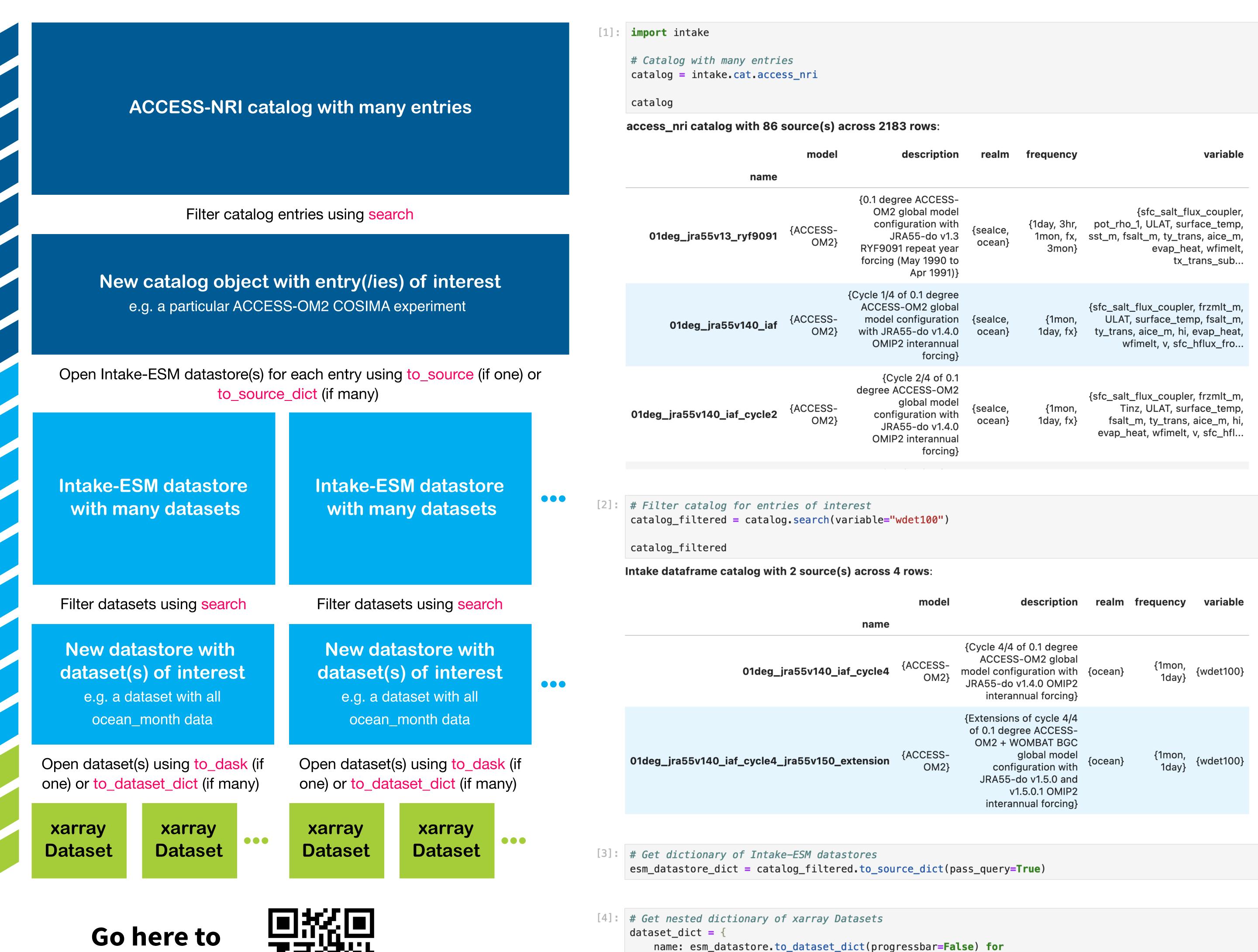

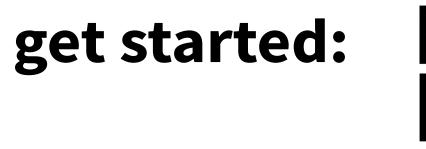

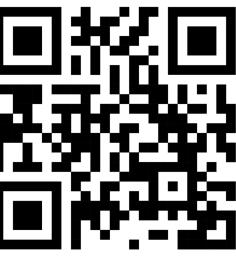

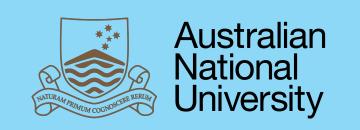

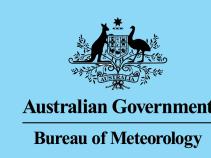

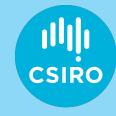

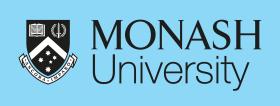

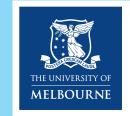

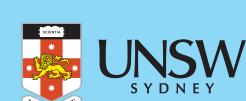

name, esm\_datastore in esm\_datastore\_dict.items()

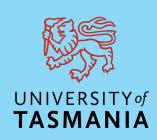

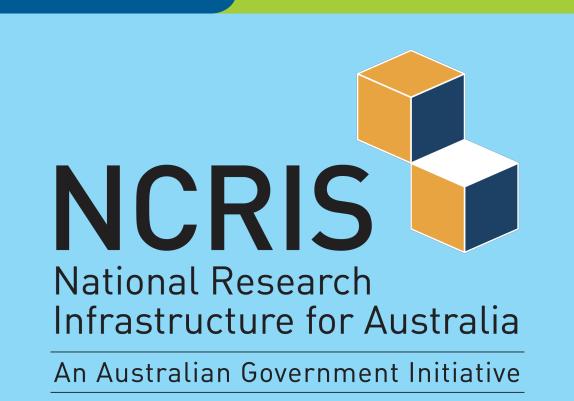